## **Zadanie programistyczne 2: Wielowątkowy serwer WWW**

Należy zaimplementować wielowątkowy serwer WWW w Javie, korzystający wyłącznie z gniazd TCP (nie z bibliotek Javy implementujących protokół HTTP). Serwer ma implementować metodę GET protokołu HTTP/1.0.

Serwer powinien składać się z głównego wątku, który nasłuchuje na głównym gnieździe, oraz uruchamia odrębne wątki do obsługi żądań. Każde żądanie powinno zostać obsłużone przez oddzielny wątek, który po obsłudze żądania zamknie połączenie TCP.

Serwer powinien współpracować ze standardową przeglądarką WWW (np. Mozilla). Serwer może działać na dowolnym porcie.

Serwer powinien poprawnie obsługiwać błędne żądania HTTP, zwracając odpowiednie komunikaty. Powinien jak najwierniej implementować standard HTTP/1.0. Koniecznie należy zaimplementowac nagłówek HOST, Content-lenght oraz Content-type z trzema typami plików text/html, text/plain, image/jpg, rozróżnianych po rozszerzeniu.

## **Zadanie programistyczne 3: Tekstowy klient poczty**

Należy zaimplementować w Javie tekstowy klient poczty, który tworzy połączenie TCP do lokalnego serwera poczty i wysyła wiadomość w komunikacie SMTP. Klient powinien otrzymywać adres serwera poczty adresata wiadomości, temat, CC(DW), treść wiadomości. Klient powinien poprawnie współpracować z serwerem STMP i reagować na jego komunikaty wyświetlając odpowiednie wyniki działania. Klient nie może korzystać z żadnych bibliotek Javy, implementujących protokół SMTP.

## **Zadanie programistyczne 4: UDP Pinger**

Należy napisać dwa programy: klient i serwer. Klient UDP Pinger wysyła datagram UDP do serwera. Serwer UDP Pinger odsyła ten sam datagram do klienta. Datagram powinien zawierać wszystkie dane, potrzebne do zrealizowanie funkcji takich, jak w programie ping: czyli numer datagramu oraz czas wysłania datagramu. Należy zaimplementować opcje:

/ROZMIAR /ODBIORCA [IP|DNS] /PORT /ILE\_PAKIRTÓW /JAK\_CZESTO

Na początku datagram ma mieć nagłówek w którym są następujące pola:

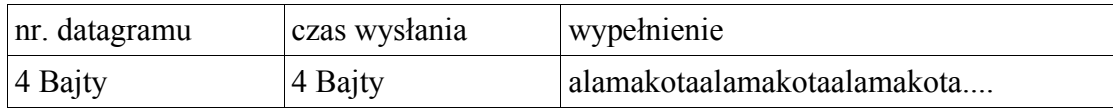